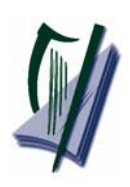

*Coimisiún na Scrúduithe Stáit*  State Examinations Commission

Leaving Certificate Applied

Information and Communication Technology

2007

**Marking Scheme**

# **Section 1 - General Theory (80 marks)**

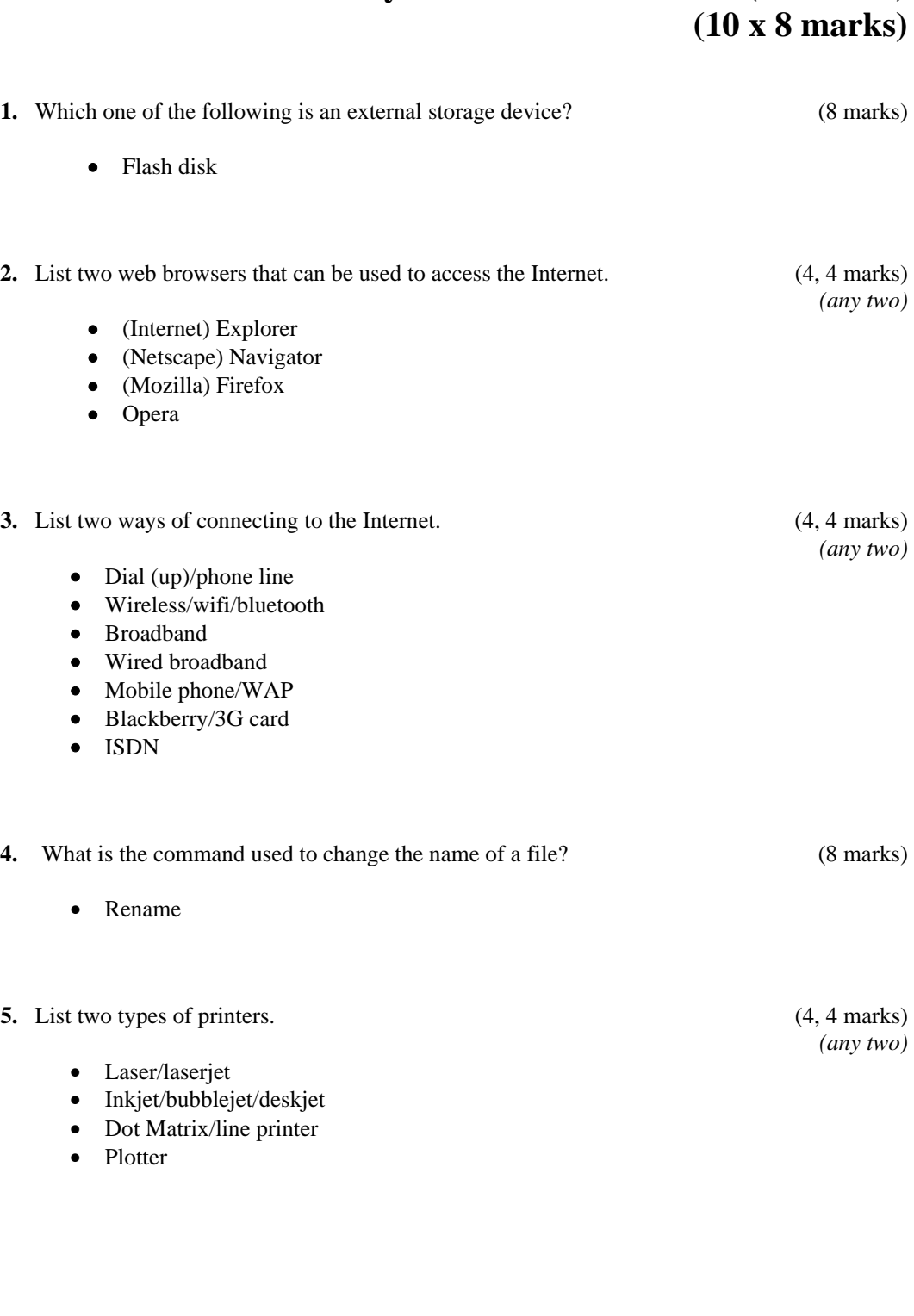

ICT Marking Scheme 2007 Page 2 of 20

### **6.** What does each of the following stand for?(4, 2, 2 marks)

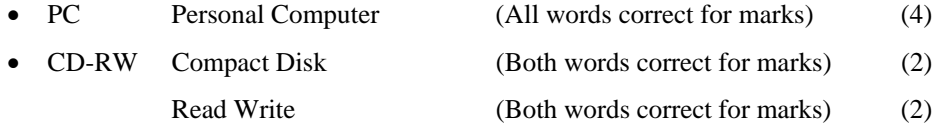

**7.** Give two advantages of a networked system over a stand-alone system. (4, 4 marks) *(any two)* • File sharing

- Automatic software updates
- Printer/peripheral sharing
- Less upkeep/maintenance
- More security
- Record keeping
- Faster/quicker

**8.** List two input devices that are used to input text? (4, 4 marks)

- Keyboard
- Scanner
- Microphone
- Touch screen
- PDA/palm pilot/Blackberry/Examples of PDAs
- **9.** Which one of the following is system software? (8 marks)
	- Windows 2000
- **10.** You are buying a computer and see the following advertisement in a newspaper. What does each of the underlined terms stand for? (4, 4 marks)

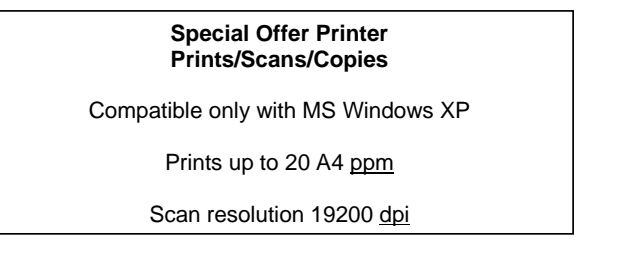

(a) ppm pages per minute (All words correct for marks)

(b) dpi dots per inch (All words correct for marks)

ICT Marking Scheme 2007 Page 3 of 20

*(any two)*

## *Section 2 -* **Module 1: Word Processing (80 marks)**

## **11. Word Processing Theory (10 marks)**

(a) List two ways of aligning text. (3, 3 marks)

- Left
- Centre
- Right
- Justified/Full (Justification)
- Decimal tab
- Accept drawn examples

(b) What menu options are used to put a header on a word processing document? (4 marks)

- View, Header/(Footer) or
- Inert, Autotext, Header/(Footer)

ICT Marking Scheme 2007 Page 4 of 20

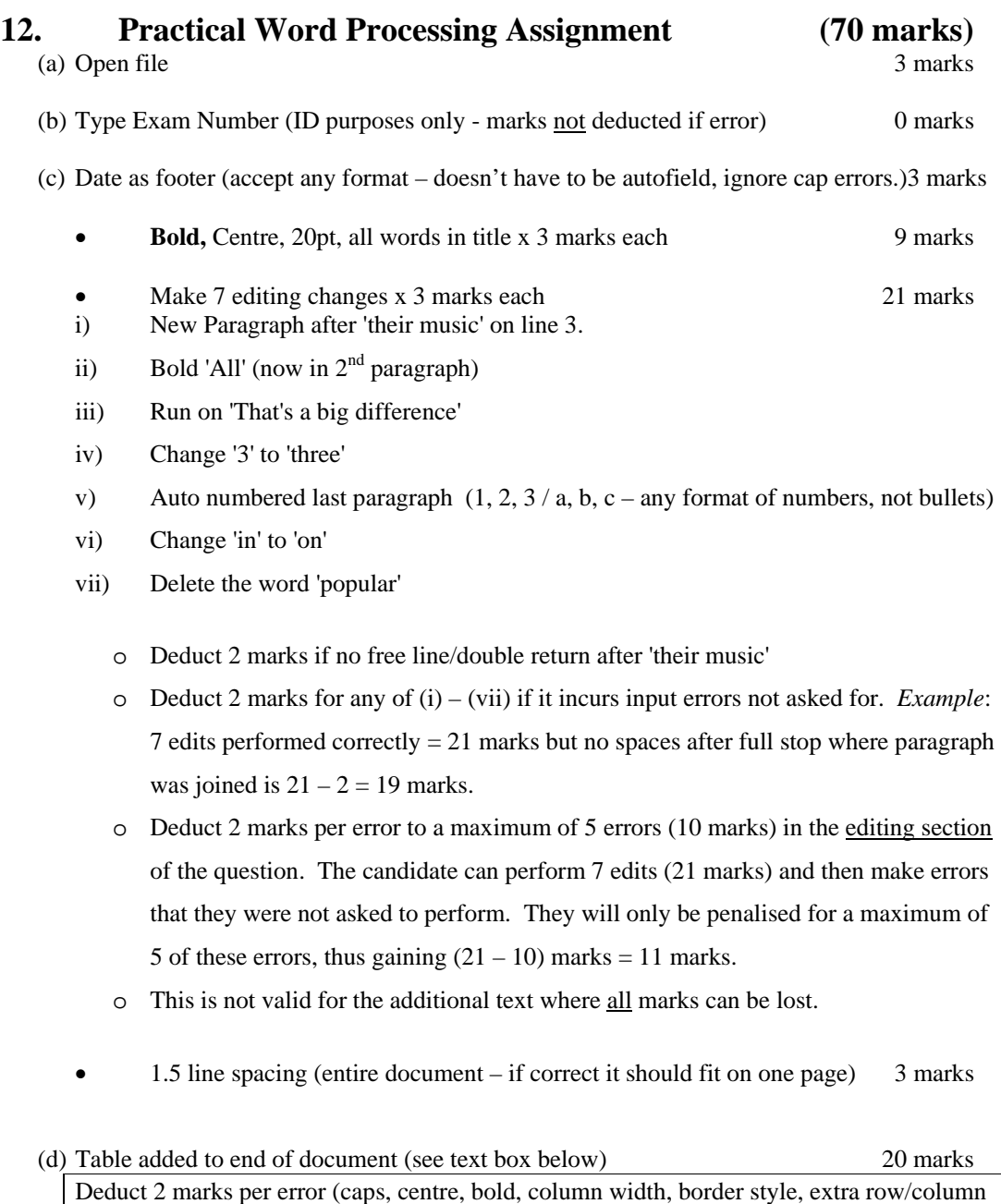

Deduct 2 marks if text is on separate page Deduct 2 marks for item not aligned correctly (if tabs used instead of table) Deduct 4 marks for each line/column omitted

- (e) Spell check document, (4 spelling errors) 8 marks
	- o 'playr' changed to 'player'
	- o didgital' changed to 'digital'
	- o 'auddio' changed to 'audio'
	- o 'kards' changed to 'cards'

(f) Print 3 marks (f)  $\frac{1}{2}$  marks (f)  $\frac{1}{2}$  marks (f)  $\frac{1}{2}$  marks (f)  $\frac{1}{2}$  marks (f)  $\frac{1}{2}$  marks (f)  $\frac{1}{2}$  marks (f)  $\frac{1}{2}$  marks (f)  $\frac{1}{2}$  marks (f)  $\frac{1}{2}$  marks (f)  $\frac{1}{2}$  marks (f)

ICT Marking Scheme 2007 Page 5 of 20

### **Marking**

- Circle input errors with red pen and count up before multiplying by 2
- Mark '3' in red biro in right hand margin beside each correct edit and a '0' in right hand margin beside each edit not performed correctly. This means that there will be a 3 or a 0 in the right margin beside each of the 7 edits. Put a line under the final 3 or 0 and add to get a total (21 for example). Next add the errors and take this away from 21, example  $21 - 8 = 13$  marks.
- 20 marks are awarded for inputting the table correctly. The candidate loses 2 marks per error. These errors include punctuation, capitals, spaces, paragraph returns, bold not performed etc. A candidate may lose **all** 20 marks in this section if there are too many errors. It is a copying task and therefore accuracy is of key importance.

• Similar procedure for other practical assignments.

ICT Marking Scheme 2007 Page 6 of 20

## **Module 2: Spreadsheet (80 marks)**

## **13. Spreadsheet Theory (10 marks)**

(a) Examine the spreadsheet below. (4 marks)

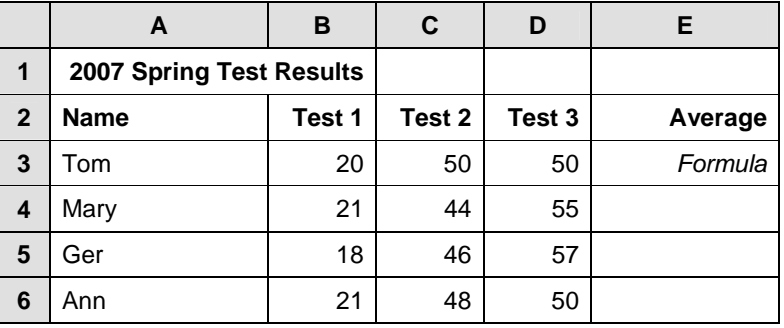

Write a suitable formula for cell **E3** that would calculate Tom's **Average** Test Result.

- $=$   $average(B3:D3)$  or
- $= sum(B3:D3)/3$  or
- $= sum(B3+C3+D3)/3$  or
- $=(B3+C3+D3)/3$
- Calculated answer of  $40 = 0$  marks
- $120/3 = 0$  marks
- Accept  $\div$  in formula for full marks
- Accept formula with  $no =$

(b) How many rows and columns are on the spreadsheet above? (3, 3 marks)

- (1) Number of rows =  $\boldsymbol{6}$
- (2) Number of columns  $= 5$ 
	- If 'spreadsheet' is interpreted as 'table' and answer of: Rows  $= 7$ ,  $Columes = 6$ , Deduct 2 marks  $=$  4 marks

ICT Marking Scheme 2007 Page 7 of 20

# **14. Practical Spreadsheet Assignment (70 marks)**

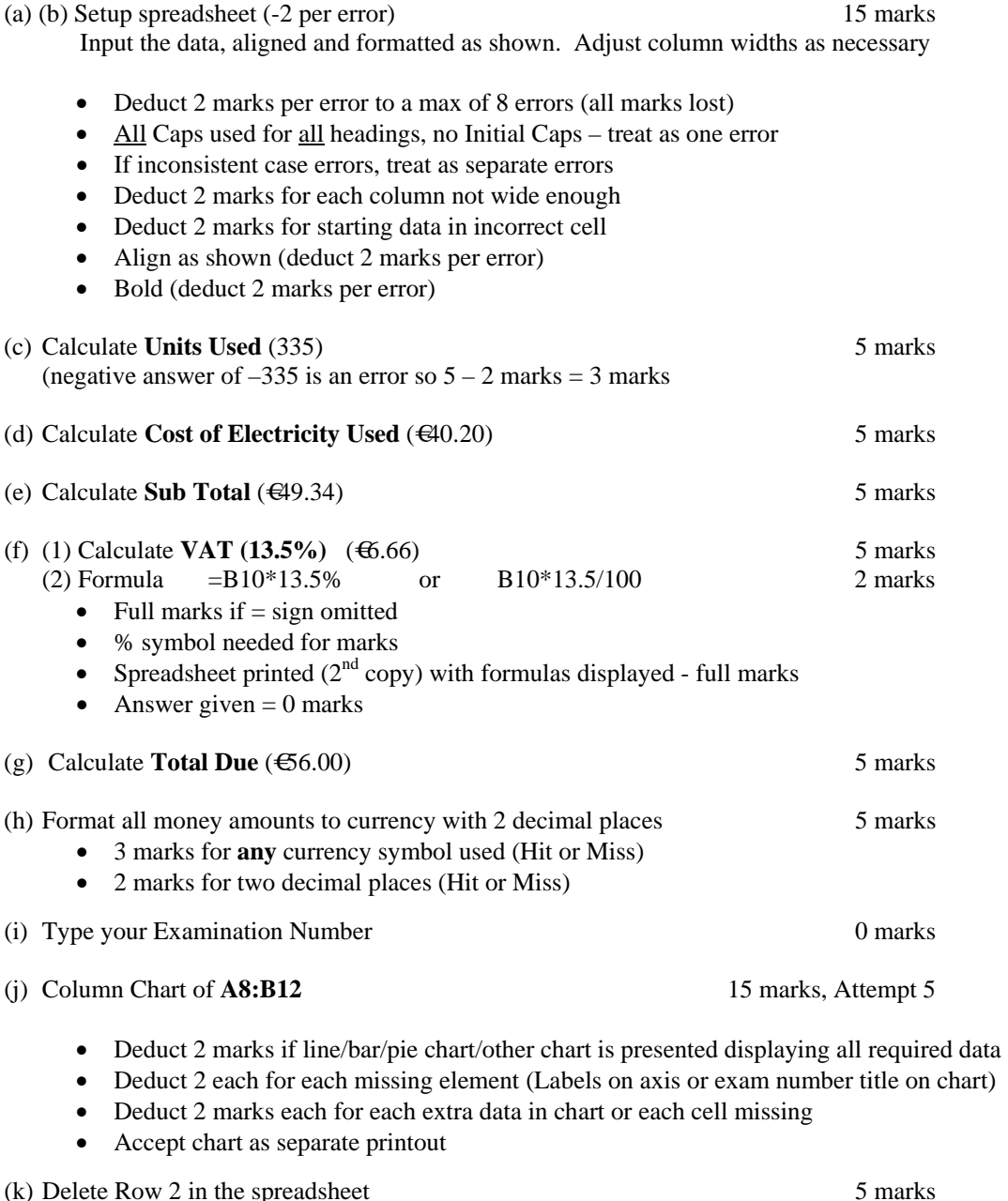

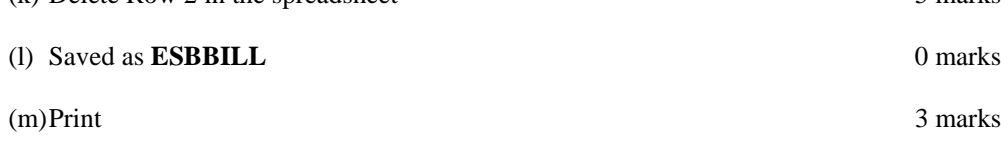

ICT Marking Scheme 2007 Page 8 of 20

## **Module 3: Databases (80 marks)**

### **15. Database Theory (10 marks)**

(a) Use two of the following words to complete the definitions below. (4 marks)

2, 2 marks

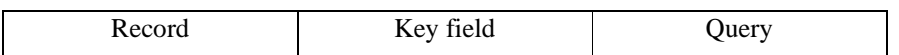

(1) A database is sorted using a **Key field**.

- (2) A Query uses criteria to search a database.
- (b) Study the database below. For each **Field Name** write a suitable **Data Type** in the space provided as shown above. (6 marks) 2, 2, 2 marks

Field Name **Data Type Surname** Text **Salary Currency Date of Birth**  Number/Numeric Or Date/Time

ICT Marking Scheme 2007 Page 9 of 20

# **16. Practical Database Assignment (70 marks)**

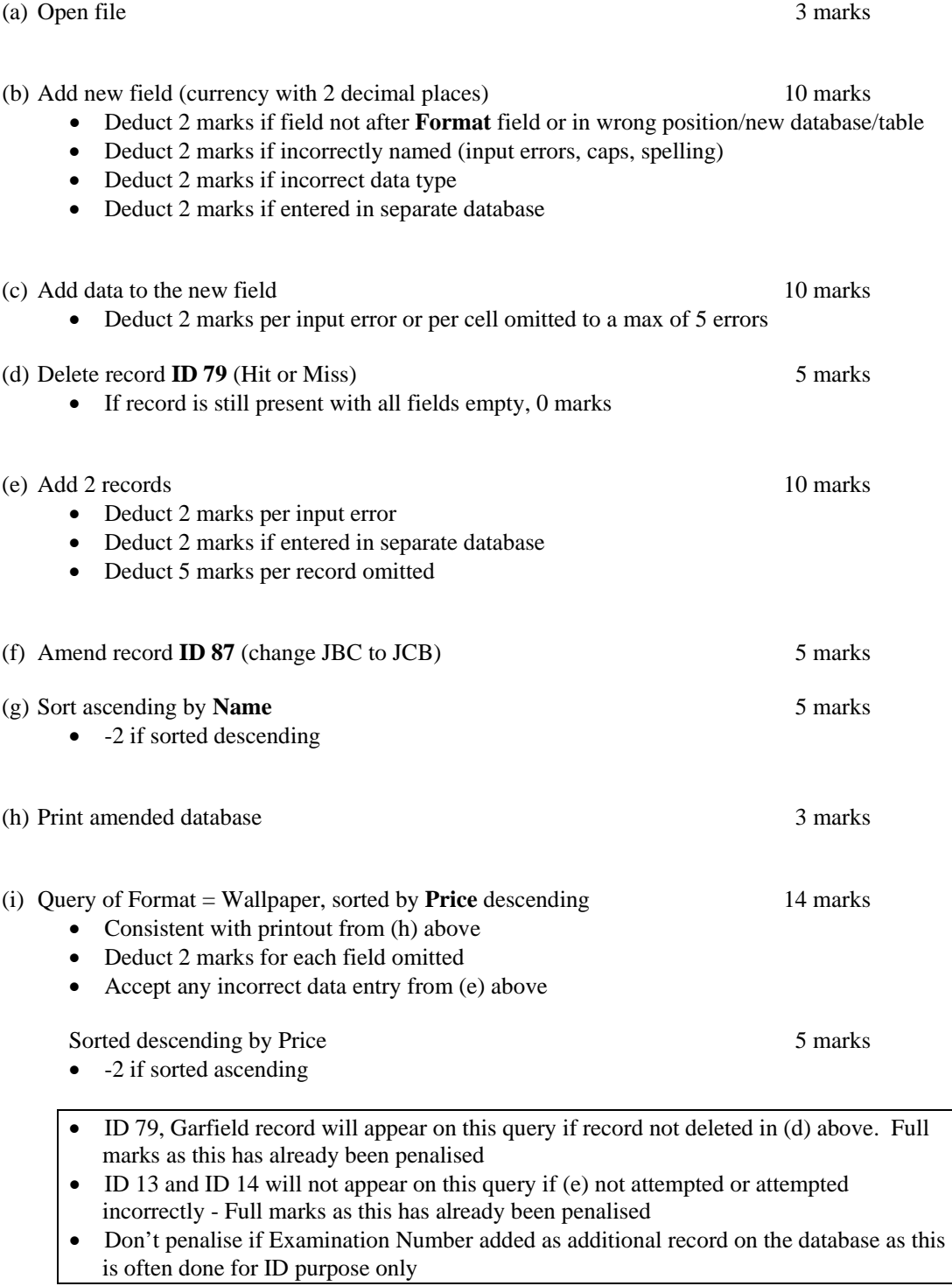

(j) Save  $0$  marks  $\sim$ 

ICT Marking Scheme 2007 Page 10 of 20

## **Module 4: Desktop Publishing (80 marks)**

### **17. Desktop Publishing Theory (10 marks)**

(a) A *letterhead* is one type of publication that can be creating using a Desktop Publishing package. Name **two** other publications that can be created.

3, 3 marks

- Compliments slip
- Newsletter
- Poster
- Flyer
- Postcard
- Business card
- Greeting card
- Website
- Menu
- Calendar
- Banner

### (b) Which one of the following is a file extension for images? (4 marks)

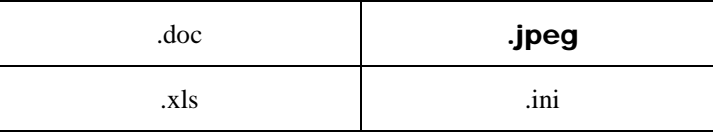

### ICT Marking Scheme 2007 Page 11 of 20

# **18. Practical Desktop Publishing Assignment (70 marks)**

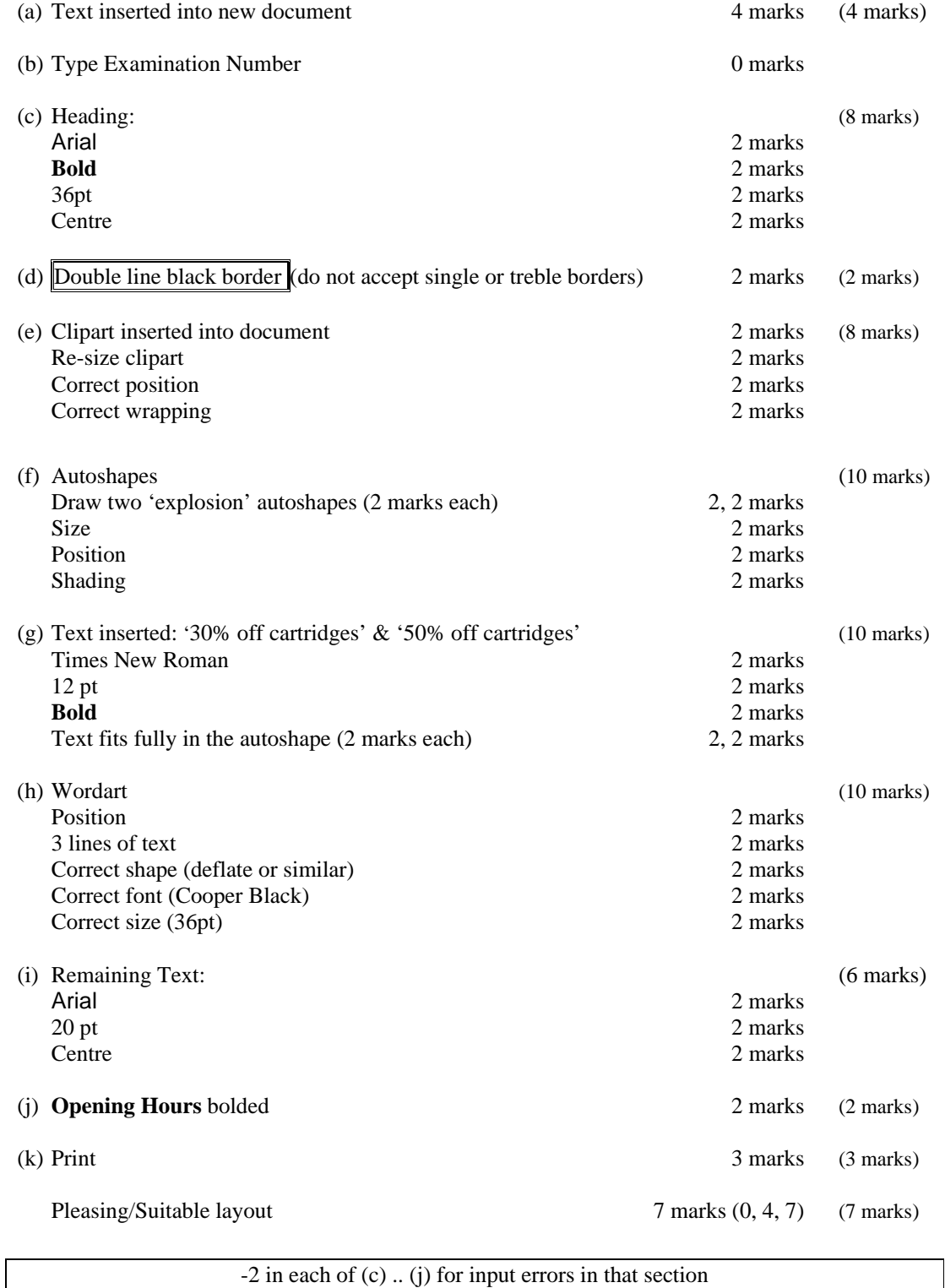

-2 in each of (c) .. (j) for input errors in that section

ICT Marking Scheme 2007 Page 12 of 20

# **Module 5: The Internet (80 marks)**

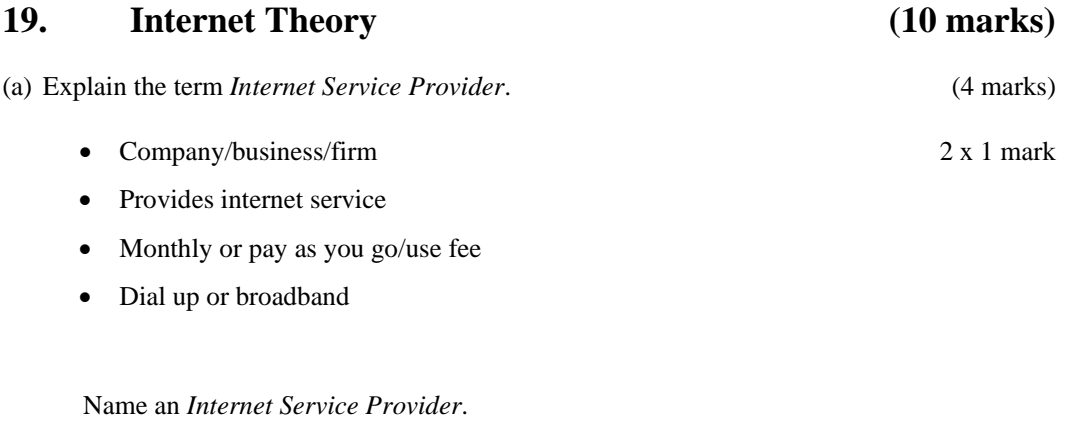

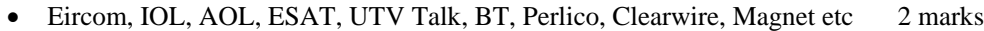

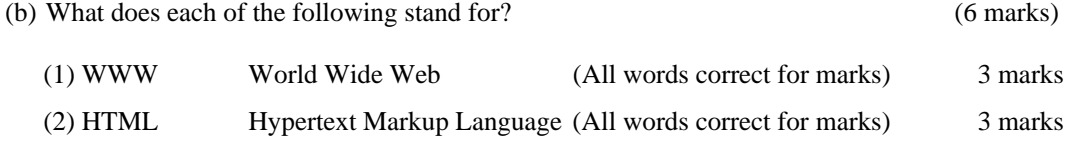

ICT Marking Scheme 2007 Page 13 of 20

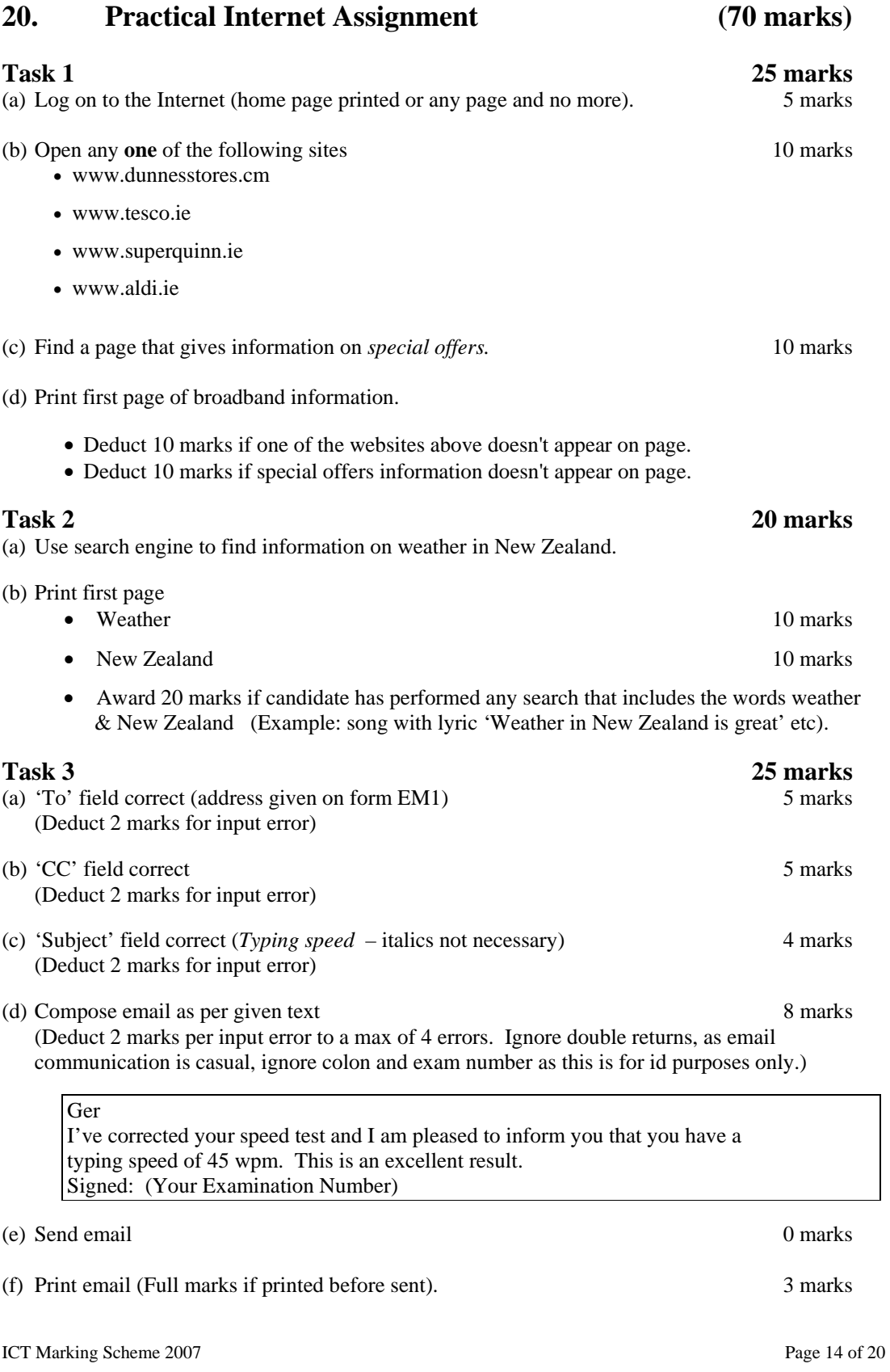

## **Module 6: Text Entry**  (80 marks)

## **21. Text Entry Theory (10 marks)**

- Hit or Miss 1 mark for each error identified to a maximum of 10 errors of a possible 13
- Accept passage retyped with all errors corrected or identified

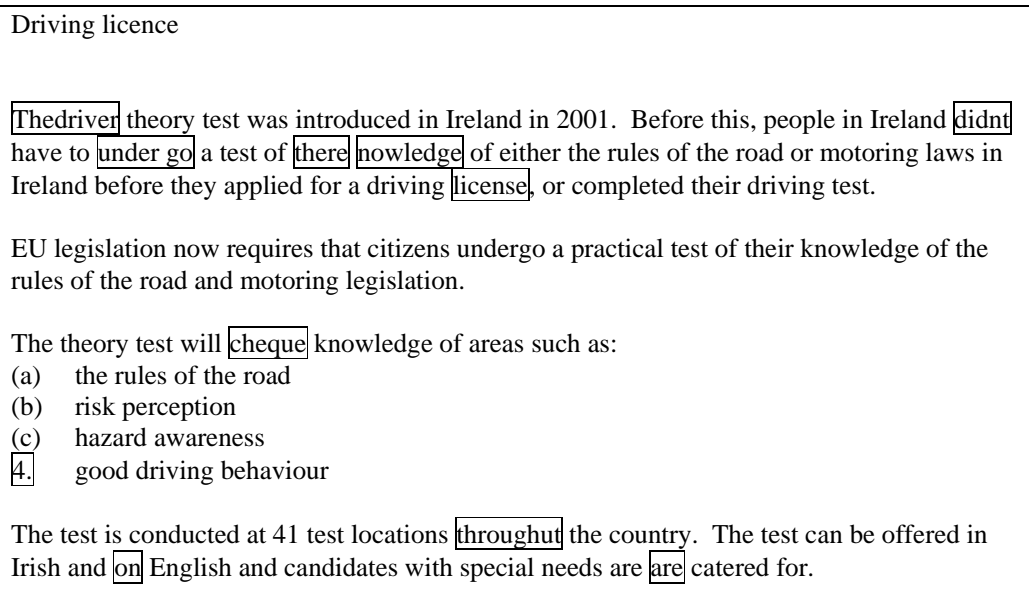

The test is scored automatically and results are made available  $2$  you immediately You will receive a certificate for your theory test at the test centre.

ICT Marking Scheme 2007 Page 15 of 20

## **22. Practical Text Entry Assignment (70 marks)**

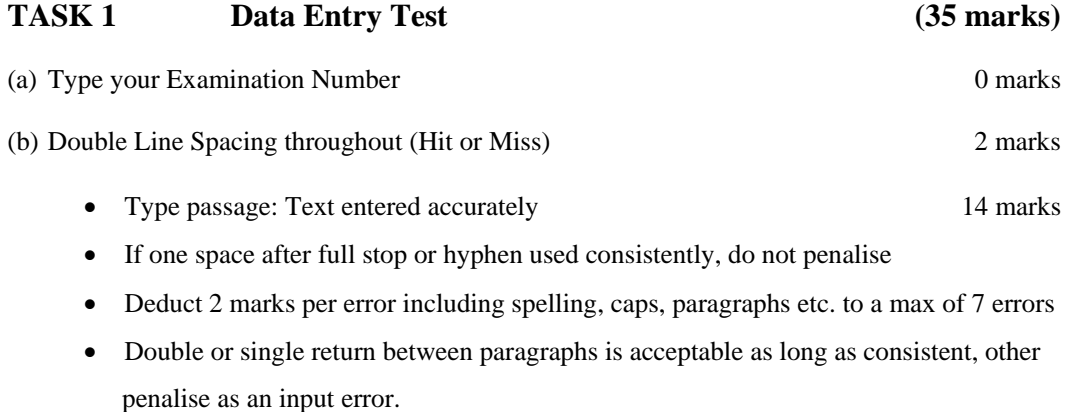

(c) Format text as shown below.

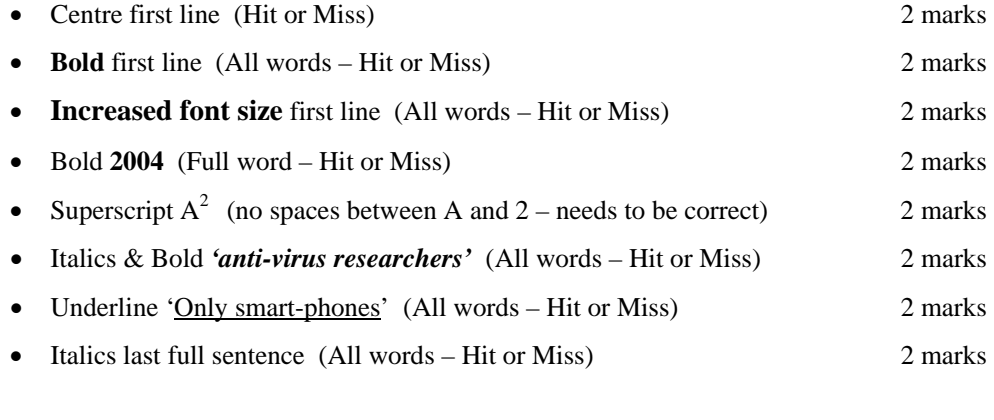

(d) Print 3 marks (d) 9 marks (d) 9 marks (d) 9 marks (d) 9 marks (d) 9 marks (d) 9 marks (d) 9 marks (d) 9 marks (d) 9 marks (d) 9 marks (d) 9 marks (d) 9 marks (d) 9 marks (d) 9 marks (d) 9 marks (d) 9 marks (d) 9 marks

ICT Marking Scheme 2007 Page 16 of 20

## TASK 2 Creating a schedule (35 marks)

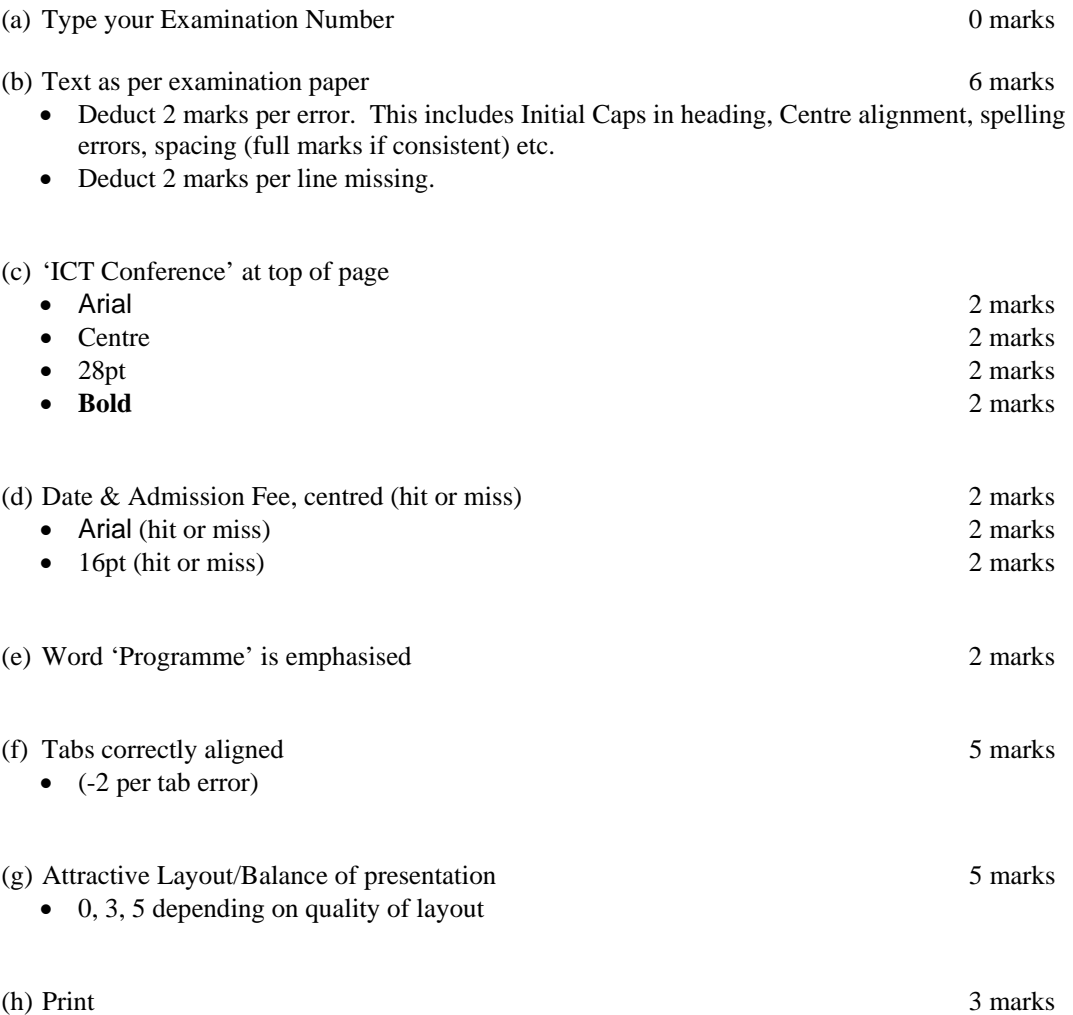

ICT Marking Scheme 2007 Page 17 of 20

# **Word Processing Solution**

(Examination Number)

# **Digital Audio Players**

A digital audio player (DAP) is a device that stores, organises and plays digital music files. It is also called an MP3 player. The MP3 player is the most recent in an evolution of music formats that have helped consumers enjoy their music.

Records, eight-track tapes, cassette tapes and CDs – none of these earlier music formats provided the convenience and control that MP3 players give music lovers. With an MP3 in hand or pocket, a consumer can create personalised music lists and carry thousands of songs wherever they go. **All** of that stored music and the MP3 player itself fit in to a device about the size of deck of cards. That's a big difference in size as opposed to carrying a CD player and CD storage case. MP3 players come in many different shapes and sizes as manufacturers try to appeal to wide audiences.

There are three main types of digital audio players:

- 1. MP3 CD players are devices that play CDs. Often, they can be used to play both audio CDs and homemade data CDs containing MP3 or other digital audio files.
- 2. Flash-based players are devices that hold digital audio files on internal or external media, such as memory cards
- 3. Hard drive based players or digital jukeboxes are devices that read digital audio files from a hard drive. Thousands of songs, perhaps an entire music collection, can be stored on one MP3 player. Due to their capacity and physical size, image and video media are becoming standard among hard drive based players. The Apple iPod and Creative Zen are examples of digital jukeboxes.

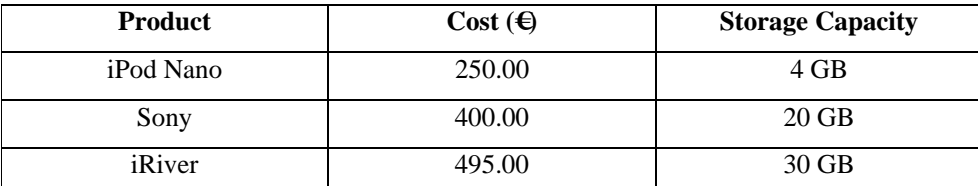

ICT Marking Scheme 2007 Page 18 of 20

**Comment [O1]:** Bold, Centre, 20pt

**Comment [O2]:** New

**Comment [O3]:** Bold **Comment [O4]:** Run On

**Comment [O5]:** Edit, 3 to

**Comment [O6]:** Edit, in to on

**Comment [O7]:** Popular

**Comment [O8]:** Auto number

deleted

Paragraph

three

# **Spreadsheet Solution**

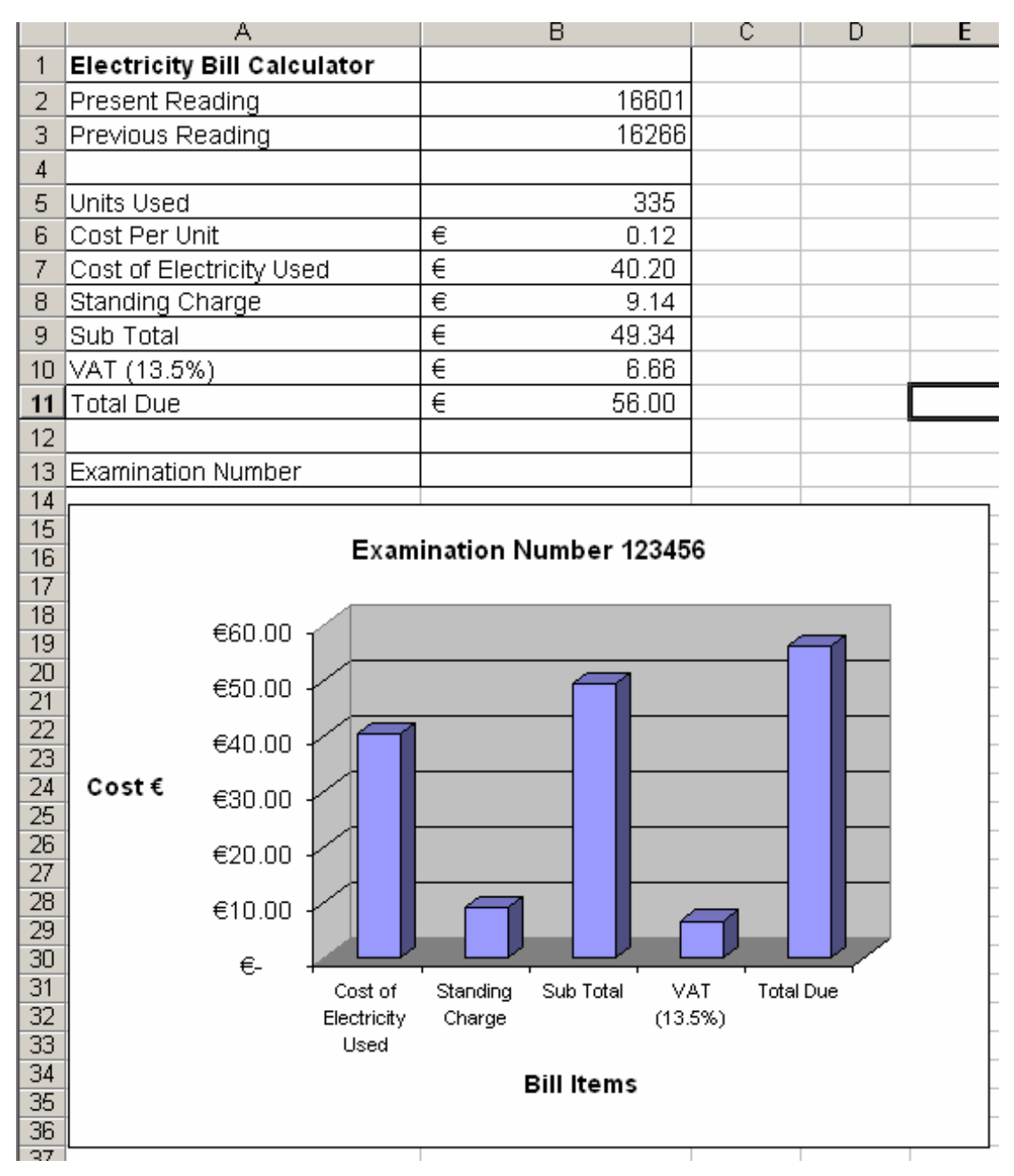

ICT Marking Scheme 2007 Page 19 of 20

# **Database Solution**

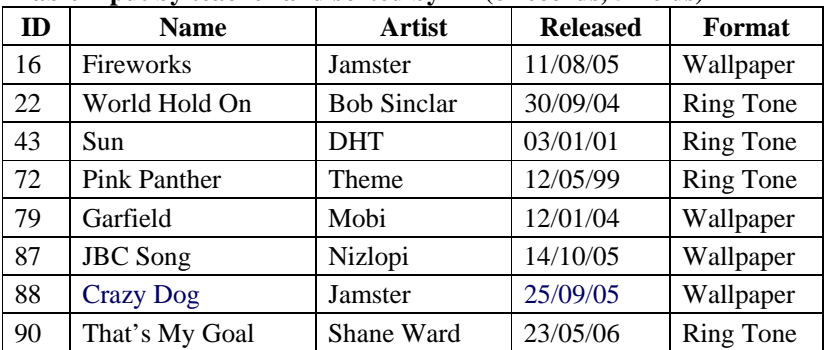

### **Table input by teacher and sorted by ID (8 records, 5 fields)**

### **Price field and data input by candidate (8 records, 6 fields)**

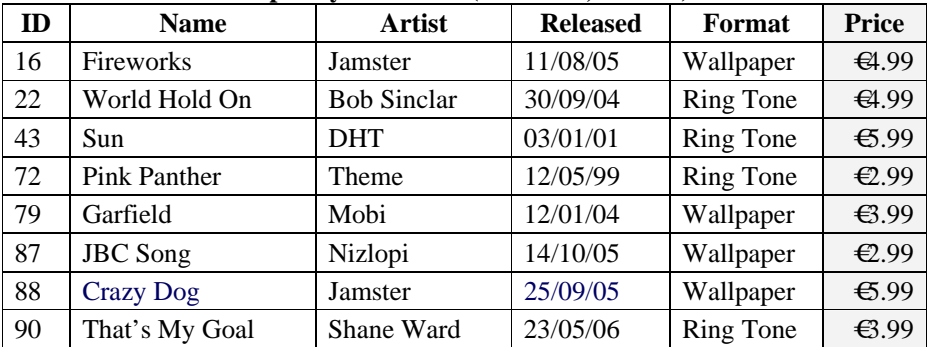

### **Printout, records added, amended & deleted, sorted by name ascending (9 records, 6 fields)**

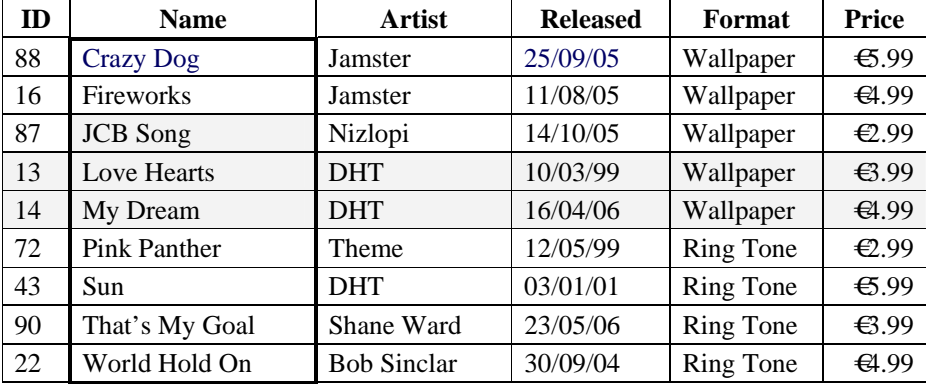

### **Query, Format = Wallpaper, sorted by price descending (5 records, 6 fields)**

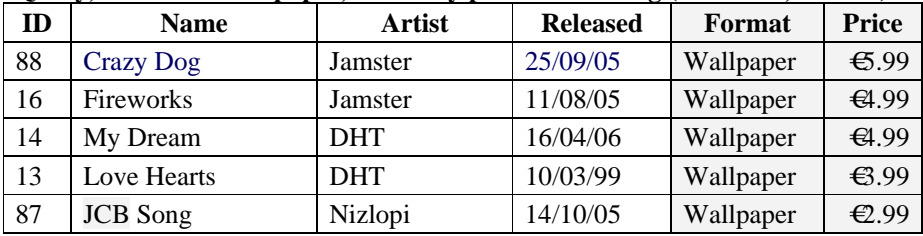

ICT Marking Scheme 2007 Page 20 of 20